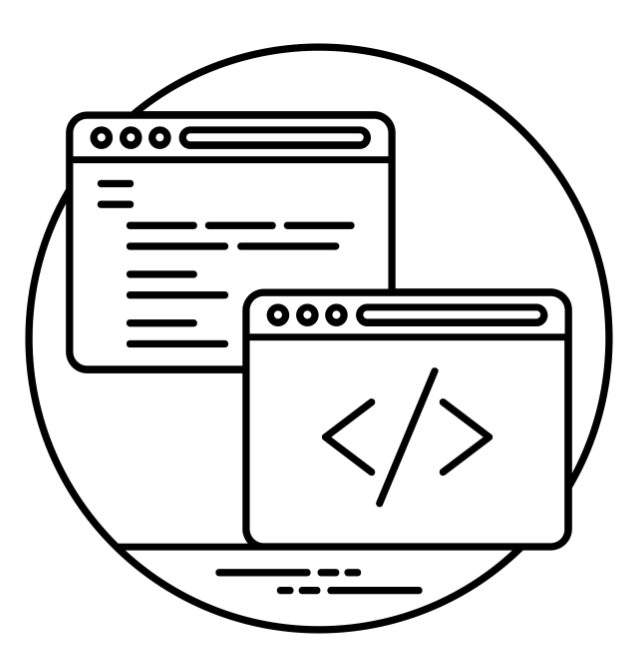

# *Cours PHP*

#### Maîtriser les bases du développement avec PHP

*Décembre 2018 - E2 - Guillaume Lelasseur*

# <span id="page-1-0"></span>*Sommaire*

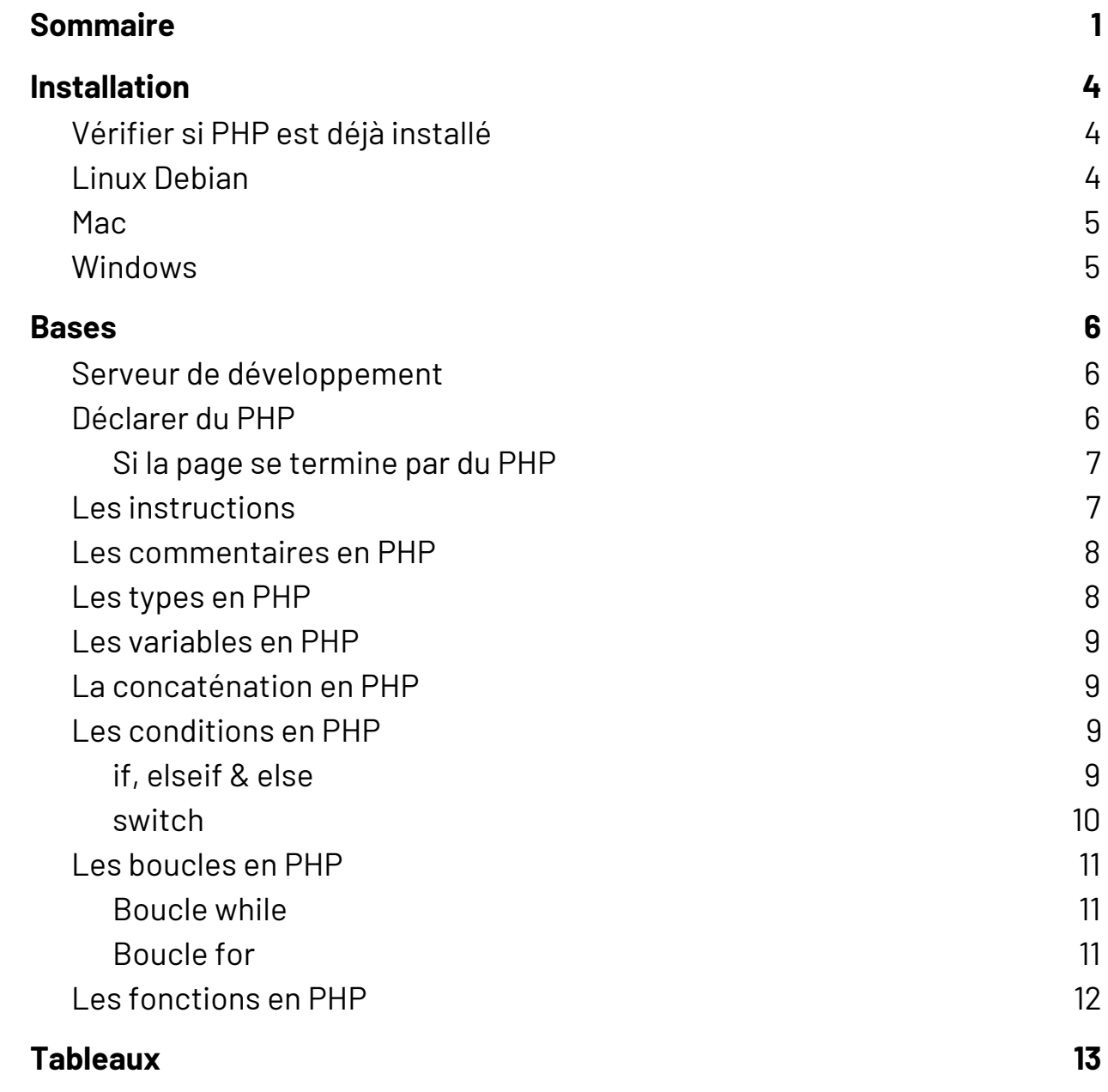

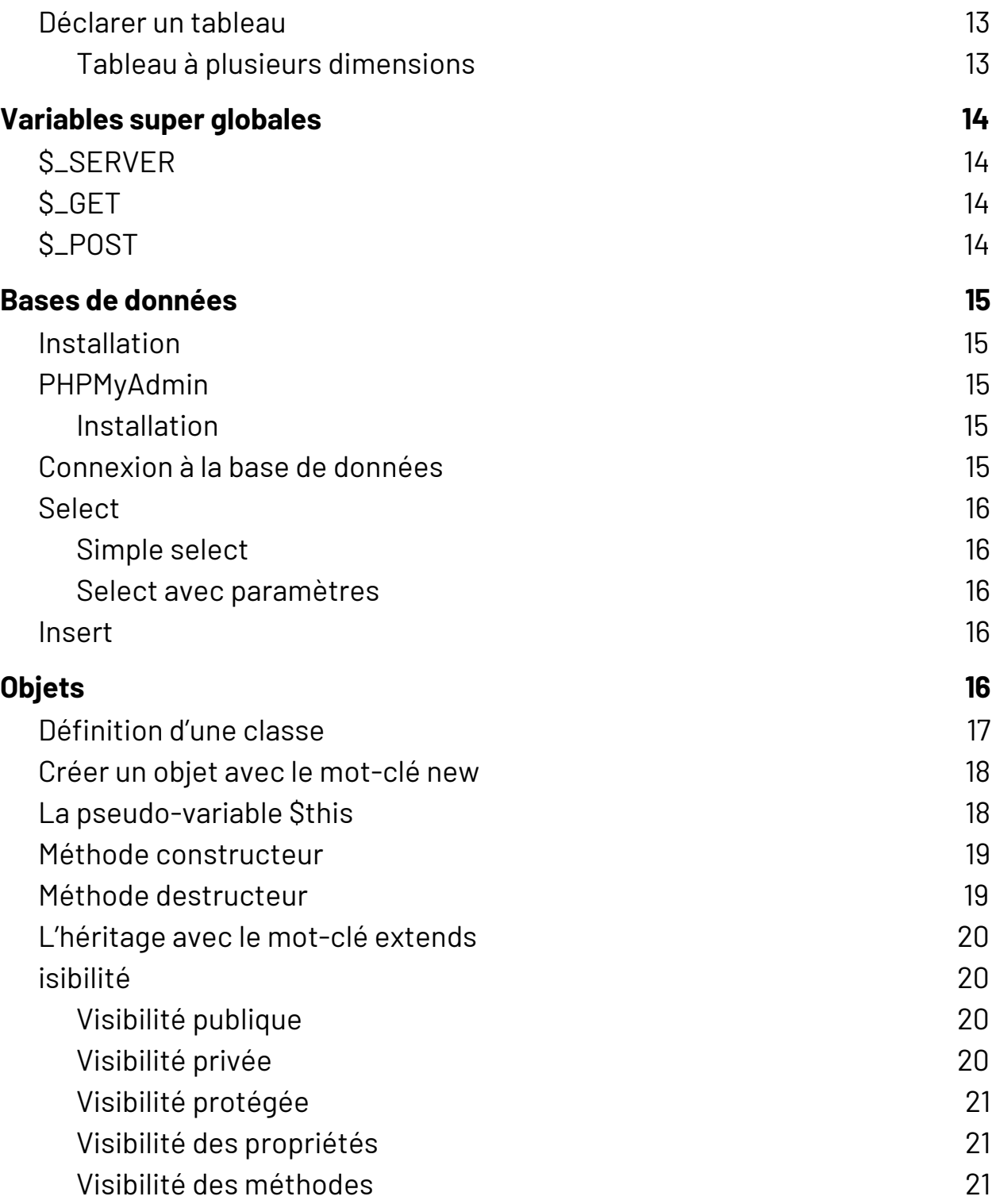

# <span id="page-4-0"></span>*Installation*

# <span id="page-4-1"></span>*Vérifier si PHP est déjà installé*

Lancer la commande suivante dans un terminal et vérifier que PHP 7 est bien installé :

php -v

**Si une version supérieure ou égale à 7 de PHP est retournée, alors ce chapitre peut être sauté.**

La console retournera alors un résultat similaire à celui-ci :

```
[guillaume@guillaume-manjaro ~]$ php -v
PHP 7.1.19 (cli) (built: Aug 17 2018 18:03:17) ( NTS )
Copyright (c) 1997-2018 The PHP Group
Zend Engine v3.1.0, Copyright (c) 1998-2018 Zend
Technologies
```
### <span id="page-4-2"></span>*Linux Debian*

❏ Installer le paquet php :

apt install php

### <span id="page-5-0"></span>*Mac*

- ❏ Installer le gestionnaire de paquet Homebrew
- ❏ Installer le paquet php :

<span id="page-5-1"></span>brew install php

### *Windows*

- ❏ Télécharger la dernière version stable disponible de PHP (au minimum PHP7) sur : <https://windows.php.net/download>
- ❏ Extraire le fichier compressé téléchargé
- ❏ Créer un dossier php dans C:\Program Files (x86) et y placer le dossier décompressé
- ❏ Créer une variable d'environnement pointant vers ce dossier

# <span id="page-6-0"></span>*Bases*

### <span id="page-6-1"></span>*Serveur de développement*

Pour créer un serveur de développement en PHP dans un terminal, il est nécessaire de se placer dans le dossier souhaité et de lancer la commande suivante :

```
cd /home/julie/workspace/projet_php
php -S 0.0.0.0:8080
```
### <span id="page-6-2"></span>*Déclarer du PHP*

On place le code PHP entre des balises spécifiques :

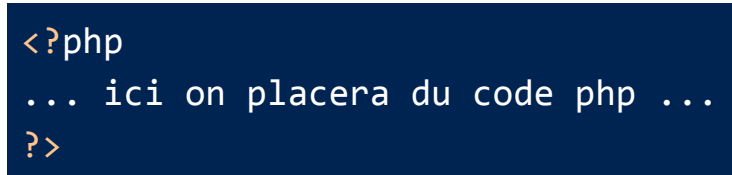

On peut placer du PHP où on le souhaite au sein du code HTML :

```
<!DOCTYPE html>
<html lang="fr">
<head>
   <meta charset="UTF-8">
   <title>Ma page HTML</title>
</head>
<body>
   <h1>Bienvenue sur mon site</h1>
   \langle p \rangle<?php echo "Voici mon site" ?>
   \langle/p>
</body>
</html>
```
### <span id="page-7-0"></span>*Si la page se termine par du PHP*

Dans ce cas, la fermeture de la balise PHP à la fin est facultative.

<span id="page-7-1"></span>Par convention, on ne ferme pas la balise de fin pour les pages comportant seulement du PHP.

## *Les instructions*

Chaque instruction doit être terminée par un point virgule en PHP :

```
<?php
echo "Bonjour";
?>
```
### <span id="page-8-0"></span>*Les commentaires en PHP*

Comme en C, il est possible de faire des commentaires sur une ligne et plusieurs lignes, pour cela il faut utiliser la syntaxe suivante :

Pour faire un commentaire sur une seule ligne, on utilisera la syntaxe suivante :

```
// Un commentaire sur une seule ligne
```
Quand au commentaire sur plusieurs ligne, on utilisera la syntaxe suivante :

```
/* Un commentaire
  sur plusieurs
  lignes */
```
### <span id="page-8-1"></span>*Les types en PHP*

 $$variable = TRUE;$  // un booléen \$variable = "foo"; // une chaîne de caractères \$variable = 'foo'; // une chaîne de caractères  $$variable = 12;$  // un entier  $$variable = 12.3;$  // un double

Pour connaître le type d'une variable on utilise la fonction gettype() :

echo gettype(\$variable);

## <span id="page-9-0"></span>*Les variables en PHP*

\$prenom = "Julie"; \$nom = 'Dupont';

## <span id="page-9-1"></span>*La concaténation en PHP*

La concaténation est le fait de fusionner le contenu de plusieurs variables et ou chaînes. Pour y parvenir on utilisera le « . » pour séparer les différents éléments que l'on souhaite fusionner. Ainsi on utilisera la syntaxe suivante :

\$nom complet = \$prenom . ' ' . \$nom;

// Concaténation et affichage echo 'Bonjour ' . \$nom\_complet;

### <span id="page-9-2"></span>*Les conditions en PHP*

<span id="page-9-3"></span>*if, elseif & else*

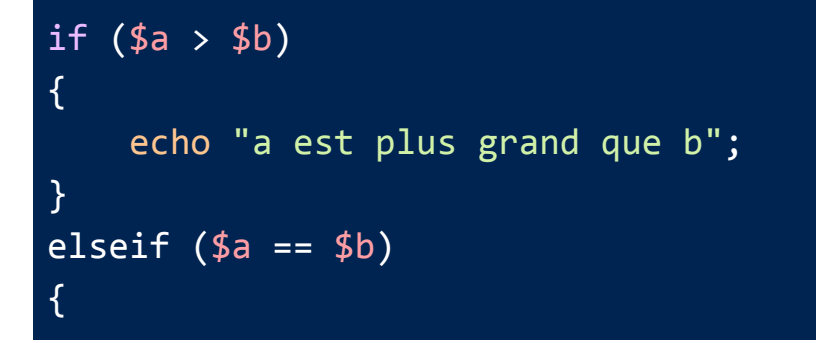

*Éstiam - E2 - Guillaume Lelasseur* Page 9

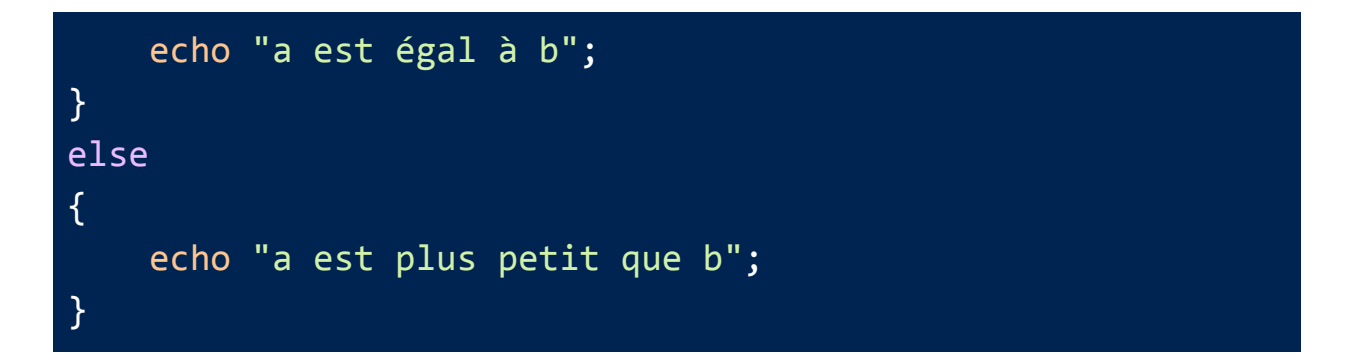

### <span id="page-10-0"></span>*switch*

```
switch ($i)
{
    case 0:
        echo "i égal 0";
        break;
    case 1:
        echo "i égal 1";
        break;
    case 2:
        echo "i égal 2";
        break;
}
// Équivalent avec des if et elseif
```

```
if ( $i = 0){
    echo "i égal 0";
}
elseif (\frac{1}{2} = 1)\{echo "i égal 1";
}
elseif (\$i == 2)\{echo "i égal 2";
}
```
### <span id="page-11-0"></span>*Les boucles en PHP*

### <span id="page-11-1"></span>*Boucle while*

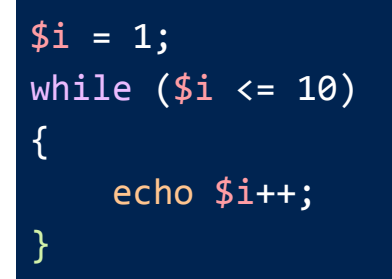

### <span id="page-11-2"></span>*Boucle for*

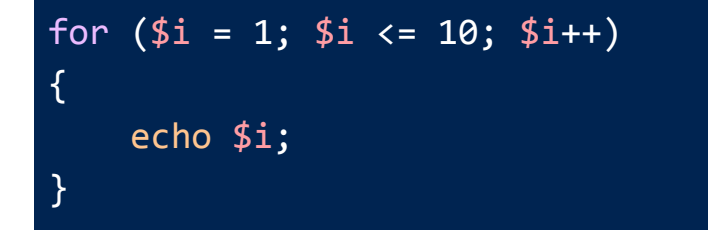

### <span id="page-12-0"></span>*Les fonctions en PHP*

```
function nom_fonction($parametre1, $parametre2)
{
    ... code de la fonction ...
}
// Appel de la fonction
nom_fonction(2, "Lorem Ipsum");
```
# <span id="page-13-0"></span>*Tableaux*

### <span id="page-13-1"></span>*Déclarer un tableau*

Créer un tableau avec la fonction array() :

\$tableau = array("Premier élément du tableau", "Deuxième élément");

Créer un tableau avec la nouvelle syntaxe introduite avec PHP 7 :

```
$tableau = ["Premier élément du tableau", "Deuxième
élément"];
```
Définir une clé spécifique :

\$tableau[2] = "Valeur";

Accéder aux éléments d'un tableau :

echo \$tableau[0];

### <span id="page-13-2"></span>*Tableau à plusieurs dimensions*

```
$classes = [];
$classes["E1A"] = ["Julie", "Nadia", "Paul", "Sophie"];
$classes["E1B"] = ["Antoine", "Mélanie", "Melissa"];
echo $classes["E1A"][1]; // Affiche Nadia
```
# <span id="page-14-0"></span>*Variables super globales*

# <span id="page-14-1"></span>*\$\_SERVER*

Cette variable super globale permet notamment d'obtenir une mulititude d'informations sur le serveur et sur le client.

# <span id="page-14-2"></span>*\$\_GET*

<span id="page-14-3"></span>Tableau généré par PHP qui retourne les variables d'URL.

# *\$\_POST*

Tableau généré par PHP qui retourne les variables contenues dans le corps d'une requête POST.

# <span id="page-15-0"></span>*Bases de données*

### <span id="page-15-1"></span>*Installation*

### <span id="page-15-2"></span>*PHPMyAdmin*

### <span id="page-15-3"></span>*Installation*

<span id="page-15-4"></span>Utiliser MAMP sur Mac ou XAMMP sur Windows pour obtenir PHPMyAdmin. Créer les bases de données avec.

### *Connexion à la base de données*

```
<?php
$dsn = 'mysql:dbname=testdb;host=127.0.0.1';
$user = 'dbuser';$password = 'dbpass';
try {
     // Connexion à la base de données
     $bdd = new PDO($dsn, $user, $password);
     // Affichage des erreurs
```
 \$bdd->setAttribute(PDO::ATTR\_ERRMODE, PDO::ERRMODE\_EXCEPTION); } catch (PDOException \$e) { echo 'Échec lors de la connexion : ' . \$e->getMessage(); }

## <span id="page-16-0"></span>*Select*

### <span id="page-16-1"></span>*Simple select*

```
$req = $bdd->query('SELECT nom, couleur, calories FROM fruits');
$tous_les_fruits = $req->fetchAll();
```
echo \$tous\_les\_fruits[0]['nom']; // Affiche le nom du premier fruit

### <span id="page-16-2"></span>*Select avec paramètres*

```
$prep = $bdd->prepare('SELECT nom, couleur, calories
    FROM fruit
   WHERE calories \langle ? AND couleur = ?');
$prep->execute([150, 'rouge']);
$fruits = $prep->fetchAll();
echo $fruits[1]['couleur']; // Affiche la couleur du deuxième fruit
```
### <span id="page-16-3"></span>*Insert*

```
$prep = $bdd->prepare('INSERT INTO item(title, link) VALUES(?, ?)');
$prep->execute(["Lorem Ipsum", "http://gnu.org"]);
```
# <span id="page-17-0"></span>*Objets*

## <span id="page-17-1"></span>*Définition d'une classe*

- On commence par le mot clé classe.
- On définit le nom de la classe
	- Par convention, on commence par une majuscule
- Le contenu de la classe, les propriétés et les méthodes de celle-ci est placé entre des accolades

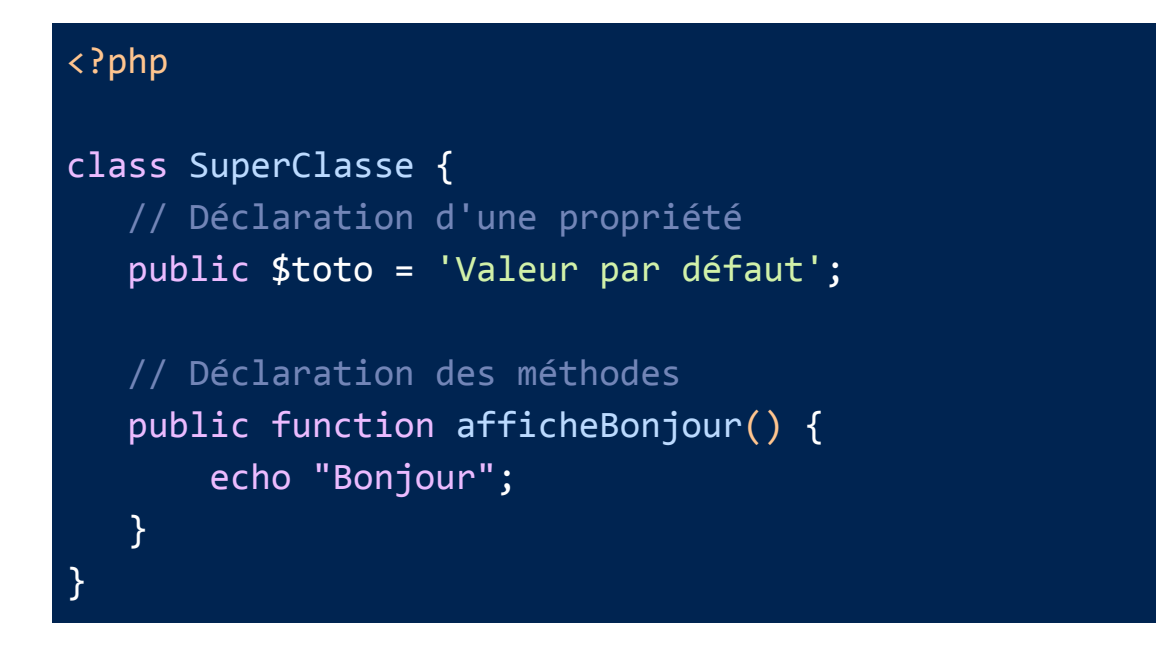

## <span id="page-18-0"></span>*Créer un objet avec le mot-clé new*

Pour créer un objet, on utilisera le mot-clé *new* :

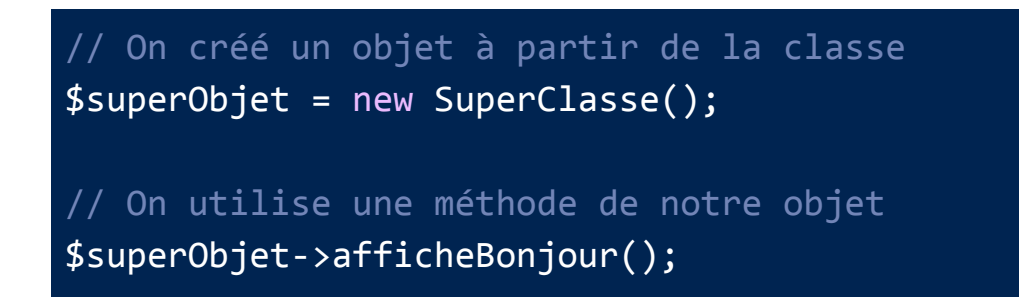

### <span id="page-18-1"></span>*La pseudo-variable \$this*

La pseudo-variable *\$this* permet d'accéder aux propriétés et méthodes de ce même objet :

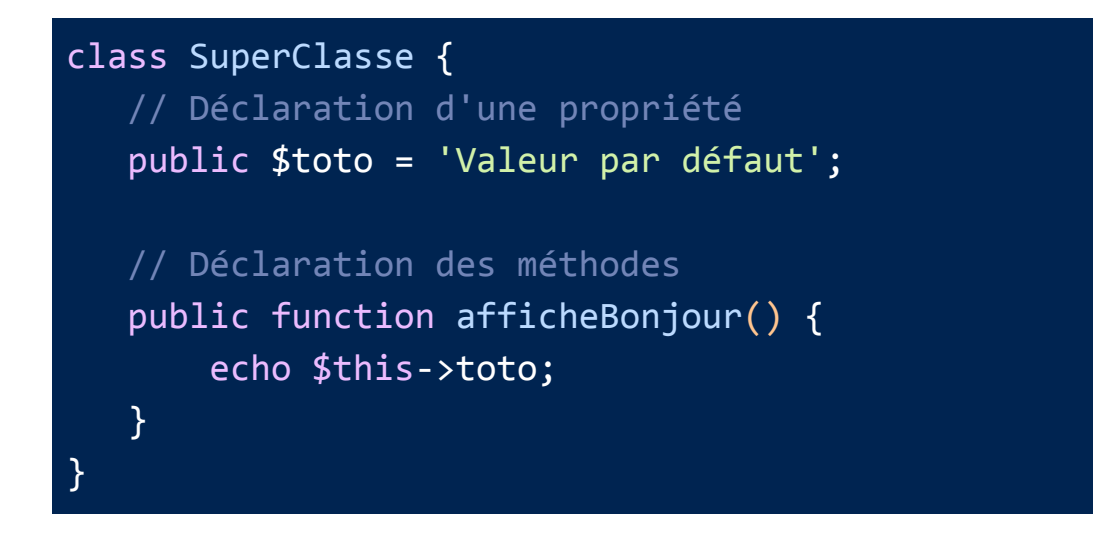

### <span id="page-19-0"></span>*Méthode constructeur*

Il est possible de préciser une méthode constructeur en créant une méthode nommée \_\_construct(). À chaque fois qu'un objet sera créé, cette méthode sera appelée :

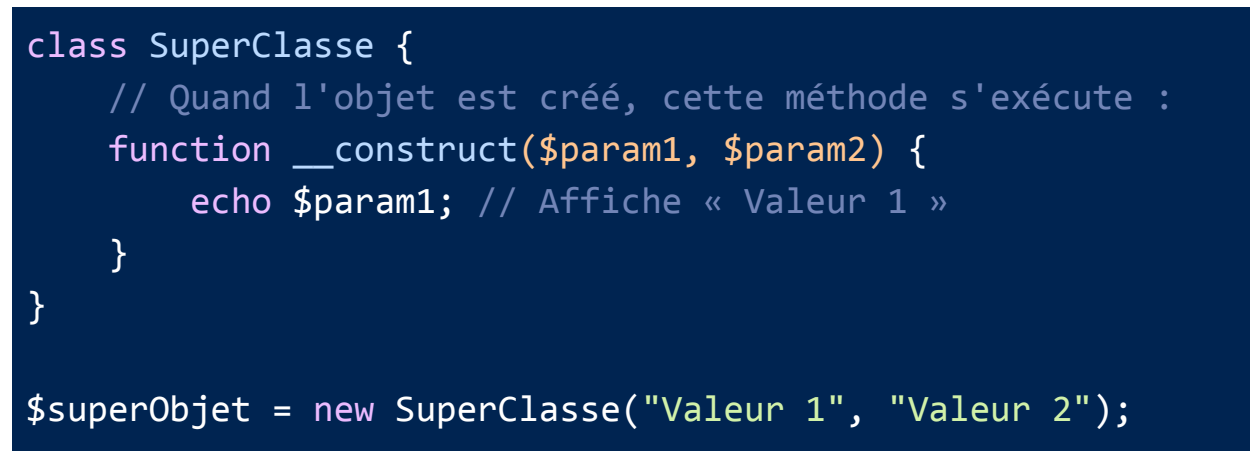

## <span id="page-19-1"></span>*Méthode destructeur*

Il est possible de préciser une méthode destructeur en créant une méthode nommée \_\_destruct(). À chaque fois qu'un objet est détruit, cette méthode sera appelée :

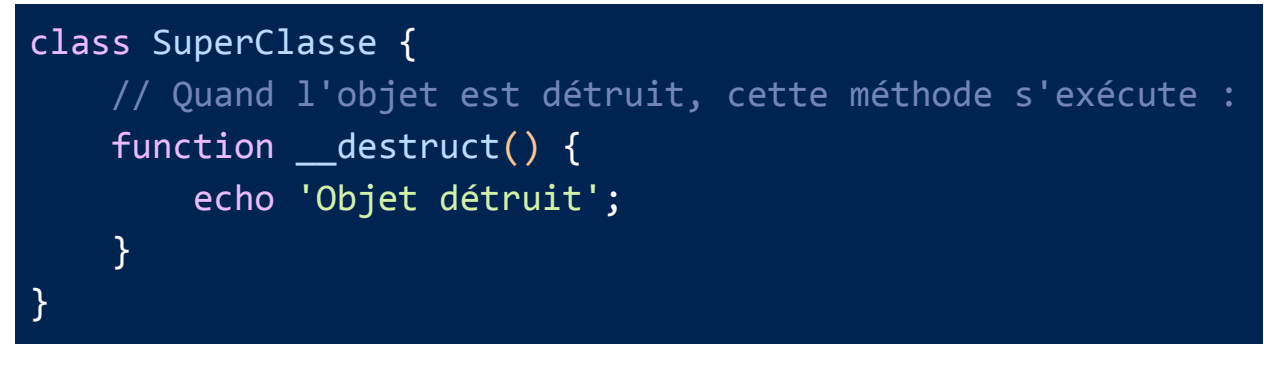

# <span id="page-20-0"></span>*L'héritage avec le mot-clé extends*

Il est possible de faire hériter les méthodes et propriétés d'une classe auprès d'une autre classe en utilisant le mot-clé « *extends* » dans la déclaration. Une classe ne peut pas hériter de plusieurs classes.

Les méthodes et propriétés hérités peuvent être surchargés en les redéclarant avec le même nom que dans la classe parente. En revanche, si une méthode a été définie dans la classe parente avec le mot-clé « final », il ne sera pas possible de surcharger celle-ci.

# <span id="page-20-1"></span>*isibilité*

Une méthode ou propriété peut être définie en préfixant sa déclaration avec le mot clé : *public*, *private* ou *protected*.

### <span id="page-20-2"></span>*Visibilité publique*

Les éléments déclarés comme publics peuvent être utilisés dans n'importe quelle partie du code.

### <span id="page-20-3"></span>*Visibilité privée*

Les éléments déclarés comme privés sont uniquement accessibles au sein de la classe dans laquelle ils ont été définis.

### <span id="page-21-0"></span>*Visibilité protégée*

Les éléments déclarés comme protégés sont accessible au sein de la classe dans laquelle ils ont été définis mais également au sein des classes qui en héritent.

### <span id="page-21-1"></span>*Visibilité des propriétés*

La visibilité des propriétés doit être obligatoirement définis en préfixant leur déclaration.

### <span id="page-21-2"></span>*Visibilité des méthodes*

La visibilité des méthodes est définie en préfixant leur déclaration. Si aucun mot-clé n'est défini au préalable, alors la méthode sera définie comme publique.